# **Open Project Management**

from an "open" perspective

Instructor: Dr. Bradly Alicea

http://bradly-alicea.weebly.com

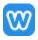

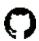

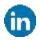

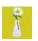

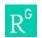

All content

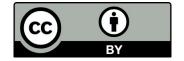

# **Open Project Management** Welcome Back!

Datasets will often contain components that should be open and accessible, and components that require discretion (protections beyond the scope of your open license).

Datasets will often contain components that should be open and accessible, and components that require discretion (protections beyond the scope of your open license).

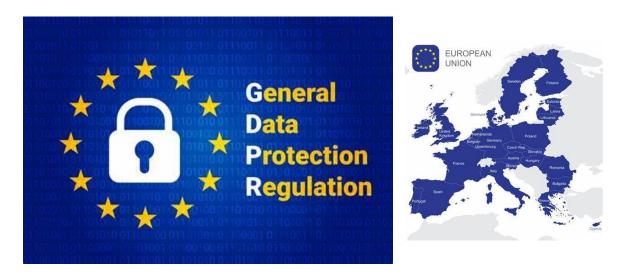

"rights of the data subject, duties of data controllers or processors, transfers of personal data to third countries, supervisory authorities, cooperation among member states, remedies, liability or penalties for breach of rights, and miscellaneous final provisions..... processing of personal data should be designed to serve mankind"

# My first exposure to open data (Fall 2000).....

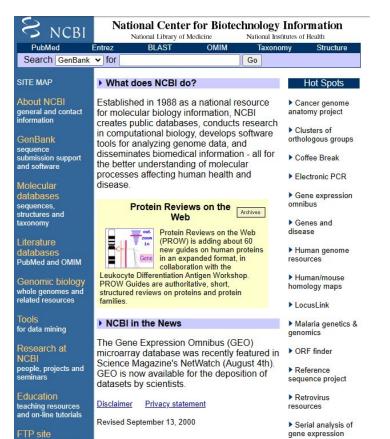

▶ UniGene ▶ VecScreen

download data and software

# **NCBI** today!

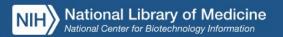

#### NCBI Home

#### Resource List (A-Z)

All Resources

Chemicals & Bioassays

Data & Software

DNA & RNA

**Domains & Structures** 

Genes & Expression

Genetics & Medicine Genomes & Maps

Homology

Literature

Proteins

Sequence Analysis

Taxonomy

Training & Tutorials

Variation

#### Welcome to NCBI

The National Center for Biotechnology Information advances science and health by providing access to biomedical and genomic information.

About the NCBI | Mission | Organization | NCBI News & Blog

#### Submit

#### Deposit data or manuscripts into NCBI databases

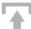

Develop

Use NCBI APIs and code

libraries to build applications

#### Download

#### Transfer NCBI data to your computer

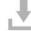

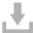

#### Learn

#### Find help documents, attend a class or watch a tutorial

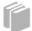

data analysis task

#### Analyze

Identify an NCBI tool for your

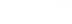

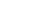

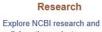

collaborative projects

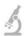

# (Shared) Data Vocabulary

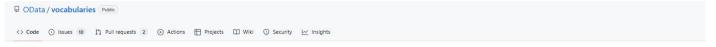

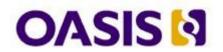

#### **Version 4 Protocol:**

http://docs.oasis-open.org/odata/odata/v4.0/errata02/os/complete/part1-protocol/odata-v4.0-errata02-os-part1-protocol-complete.html

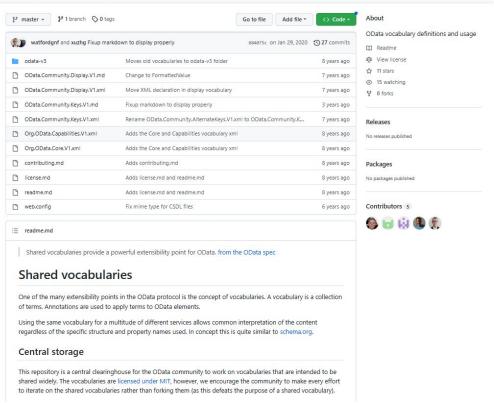

# Making (csv) Data Accessible in Github

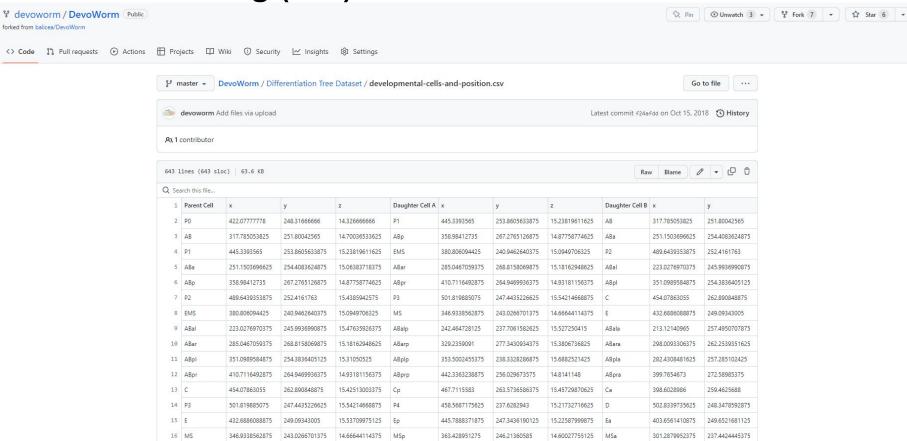

# Making (csv) Data Accessible in Github

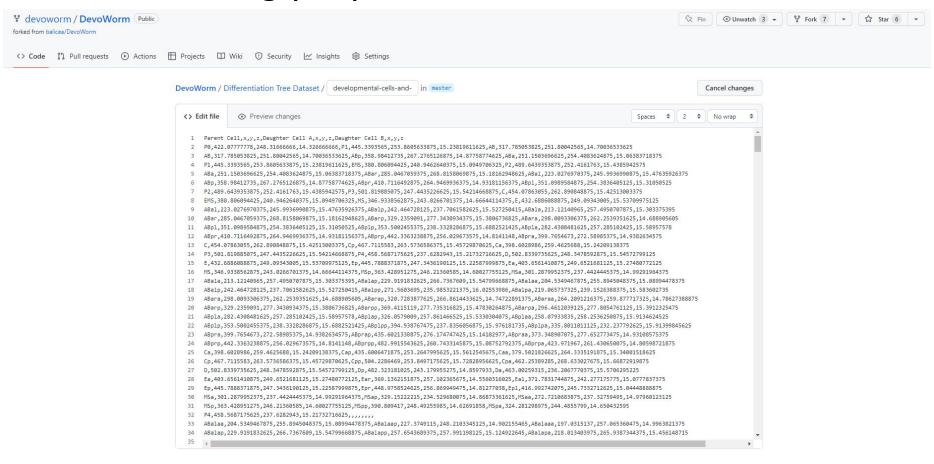

#### **Experimental Formats**

**Electric Tables:** create common representations of data and make them sharable and public.

 idea of web formats and documents as an organizing principle for organizational efforts. JANUARY 26, 2022

#### **Electric Tables V0.1**

Experimenting with personal databases and the web as a texture

I spend all day long slinging URLs around. Mostly, when I copy and paste a URL it's treated as a string of characters. But you and I know that a URL is heavy. A URL is a representation of a blog post, or a product I want to buy, or a hike I want to go on, or an Airbnb I'm going to book.

URLs are also **useful**. Opening tabs and browsing the web is essential to task completion. Tab sprawl is a symptom of a basic task; web foraging.

In short, I spend a lot of both professional and personal time on the webgrabbing, saving, sending and bookmarking URLs.

What if we could work with URLs in a way that embraced their weight. That was designed for web foraging?

Say hello to Felectric Tables. It's a little research project and prototype to explore the idea of structured data, personal databases and web as texture.

It's pretty simple. It looks something like this:

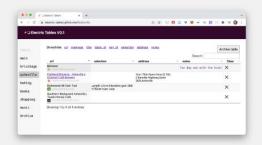

<sup>1</sup>I first learned of the term "web foraging" in this great paper) where they asked programmers to build a PHP chat room and they spent 19% of their time on the web vs writing code! And that was in

Electric Tables works by taking a URL, extracting some key data and adding it to a table.

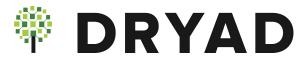

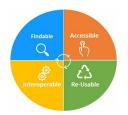

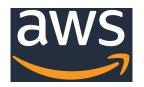

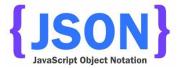

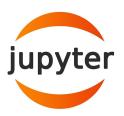

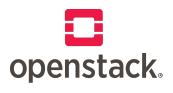

# **Open Data Stack**

**Technology:** (Jupyter, OpenStack)

**Standards:** (json for storage, retrieval, metadata; FAIR for making public).

Cloud Security and Access: AWS for controlled access.

**Archival:** DataDryad (versioning, permanent doi).

# **Markdown Tutorial**

Using Github-flavored Markdown

### Markdown is great!

Hello World

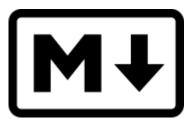

Markdown for Github!

# **Markup Language History**

**Markup:** a text-encoding system that coordinates formatting instructions (tags) with plain text.

# **Markup Language History**

**Markup:** a text-encoding system that coordinates formatting instructions (tags) with plain text.

GenCode (Generic Coding): 1967, sent control notations to a typesetting device.

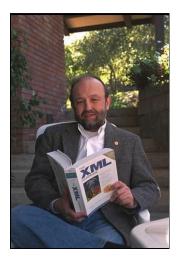

GML: 1973, Charles Goldfarb (document management system).

SGML: 1986, precursor of HTML and

XML.

Learn more:

https://www.historyofinformation.com/detail.php?id=1665

XML: used for encoding metadata, specialized SGML for docs on the internet.

# **Markup Language History**

**Markup:** a text-encoding system that coordinates formatting instructions (tags) with plain text.

GenCode (Generic Coding): 1967, sent control notations to a typesetting device.

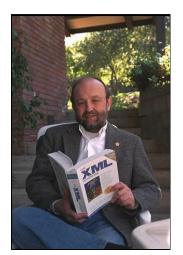

GML: 1973, Charles Goldfarb (document management system).

SGML: 1986, precursor of HTML and XMI.

Learn more: <a href="https://www.historyofinformation.com/detail.php?id=1669">https://www.historyofinformation.com/detail.php?id=1669</a>

XML: used for encoding metadata, specialized SGML for docs on the internet.

TeX, LaTeX: 1970s, Donald Knuth. Descriptive markup system for scientific documents (Mathematics typsetting).

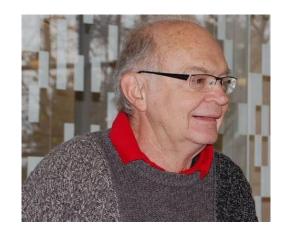

#### Standards:

Describe tags and their permitted uses, allow for different standards to be interchangeable (used in the same document).

```
"Fury said to
                                 <la>
                                 <l rend="font-size(110%) indent(-60)">"Fury said to</l>
      a mouse. That
               he met
                                 <| rend="font-size(100%) indent(-40px)">a mouse, That</l>
                  in the
                                  rend="font-size(100%) indent(0px)">he met</l>
                   house.
                                  <l rend="font-size(100%) indent(10px)">in the</l>
                  'Let us
                                 <l rend="font-size(100%) indent(20px)">house,</l>
                 both go
                                  <l rend="font-size(100%) indent(17px)">'Let us</l>
               to law:
                                  <I rend="font-size(100%) indent(5px)">both go</l>
             I will
                                  <l rend="font-size(100%) indent(-7px)">to law:</l>
       prosecute
                                  <l rend="font-size(100%) indent(-23px)"><hi</pre>
       Come, I'll
                                 rend="italic">|</hi> will</l>
          take no
                                  <| rend="font-size(100%) indent(-26px)">prosecute</|>
            denial:
               We must
                                  <l rend="font-size(90%) indent(-40px)"><hi</pre>
                                  rend="italic">you.</hi> ---</l>
                         trial:
                                 <l rend="font-size(90%) indent(-30px)">Come, I'll</l>
                        really
                                  <| rend="font-size(90%) indent(-20px)">take no</l>
                       morning
                                  <l rend="font-size(90%) indent(-7px)">denial:</l>
                                  </lg>
```

#### General review of text encoding:

https://www.kdnuggets.com/2019/11/text-encoding-review.html

# Why Markdown?

Markdown was developed in 2004 by John Gruber and Aaron Swartz for easily-formatted, easy-to-read (rendered in web browser or digital notebook).

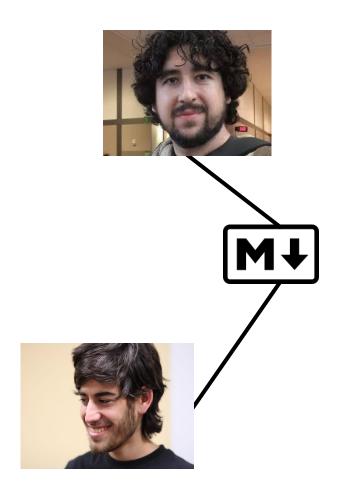

# Why Markdown?

Markdown was developed in 2004 by John Gruber and Aaron Swartz for easily-formatted, easy-to-read (rendered in web browser or digital notebook).

Comes in different flavors: examples include **Github-flavored** (version-control) and **R-flavored**.

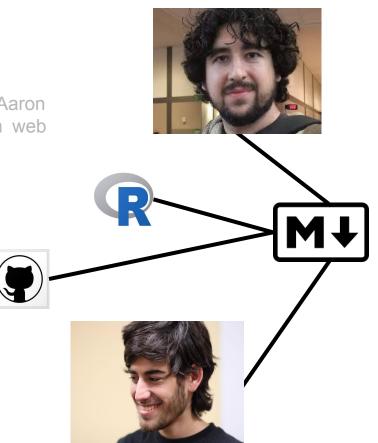

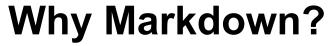

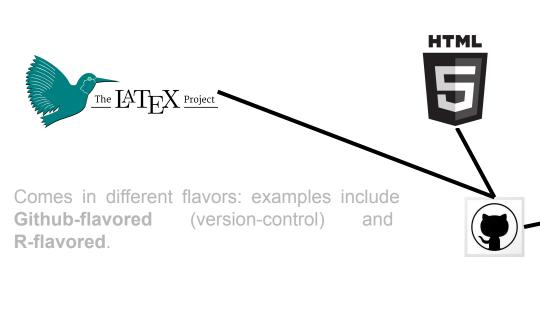

Github-flavored Markdown can be combined with **HTML tags**, **LaTeX equations**, and other elements to create attractive technical documents.

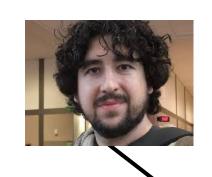

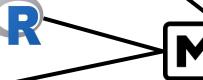

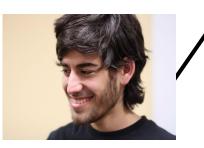

# **OpenWorm/DevoWorm Education**

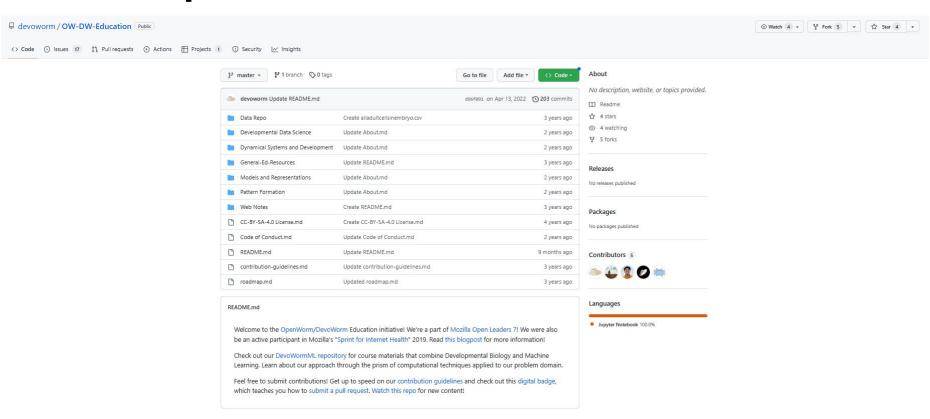

Interview on Mozilla Open Leaders Medium

#### **Description of Turing Model**

The Turing reaction-diffusion model [1], sometimes called *chemical morphogenesis*, is a mean field description in the form of balance equations. On the left hand size of the equation, we have to find the partial derivative of macrostates over time. The first part of the right-hand side of the equation shows the effect of a chemical reaction. The second part shows transport variables such as heat diffusivity (D) and macroscopic variables  $(x_1, x_2, \ldots x_i)$  as they operate along a gradient  $(\nabla)$ .

#### **Educational Application:**

Wiki-style layout, can build and collaborate using minimal syntax.

$$\frac{\partial x_i}{\partial_t} = V_i(x_j, \lambda) + D_i \nabla^2 x_i \tag{1}$$

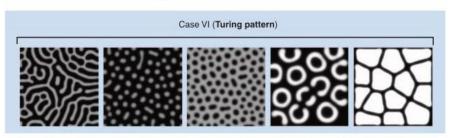

Figure 1. Example of patterns that result from Equation 1. Taken from [2].

The coupled feedback system described in equations 2 and 3 are a restatement of the dynamics described in equation 1. Equation 2 characterizes the changes in I per unit time (see Figure 1). G(A,I) represents the reaction component, while  $D_I$  represents the diffusion component.

$$\frac{\partial I}{\partial t} = G(A, I) + D_I \frac{\partial^2 I}{\partial x^2} \tag{2}$$

Equation 3 characterizes the changes in A per unit time (see Figure 1). F(A, I) represents the reaction component, while  $D_A$  represents the diffusion component.

#### Source:

OW-DW Education, <a href="https://github.com/devoworm/">https://github.com/devoworm/</a>
OW-DW-Education/blob/master/Pattern%20Formation/
Reaction-Diffusion.md

$$\frac{\partial A}{\partial t} = F(A, I) + D_A \frac{\partial^2 A}{\partial x^2} \tag{3}$$

Header 1

Header 1

Header 3

Header 3

| Markdown | HTML    | Command |
|----------|---------|---------|
| italics  | italics | Italics |
| bold     | bold    | Bold    |
| link     | link    | Link    |

Which ones are written in Markdown, and which ones are built in HTML?

Header 1

Header 1

Header 3

Header 3

| Markdown | HTML    | Command |
|----------|---------|---------|
| italics  | italics | Italics |
| bold     | bold    | Bold    |
| link     | link    | Link    |

Is this written in Markdown or HTML?

### Header 1

### Header 1

Header 3

#### Header 3

| Markdown | HTML    | Command |
|----------|---------|---------|
| italics  | italics | Italics |
| bold     | bold    | Bold    |
| link     | link    | Link    |

```
# Header 1
    <H1> Header 1 </H1>
    ### Header 3
    <H3> Header 3 </H3>
 9
    Markdown |
                                        Italics
    _italics_ | <i>italics</i>
                                        Bold
    **bold** <b>bold</b>
     [link](http://link.com) | <A HREF="http://link.com">link</A> | Link
15
16
```

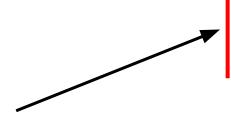

Line breaks: characters (headers) and spacing (two spaces at end of line).

```
# Header 1
     ### Header 3
     <H3> Header 3 </H3>
                  <i>i>italics</i>
                                         Italics
     italics
     **bold**
                  <b>bold</b>
                                         Bold
     [link](http://link.com) | <A HREF="http://link.com">link</A> | Link
15
16
```

16

#### Bulleted list

- eggs
- · milk
- cheese

#### Bulleted list:

- apples
- oranges
- pears

#### Numbered list:

- 1. lather
- 2. rinse
- 3. repeat

#### Numbered list

- 1. eggs
- 2. milk
- 3. cheese

Let's compare how bulleted and numbered lists are built

Two of these are written in Markdown, the other two in HTML

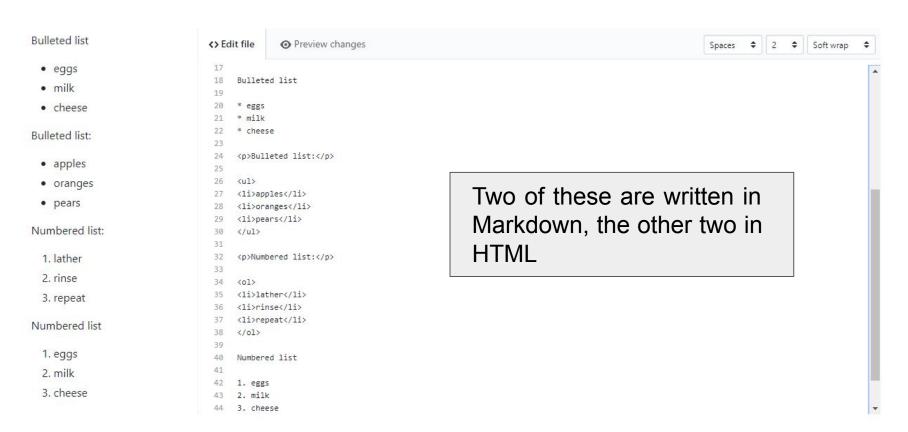

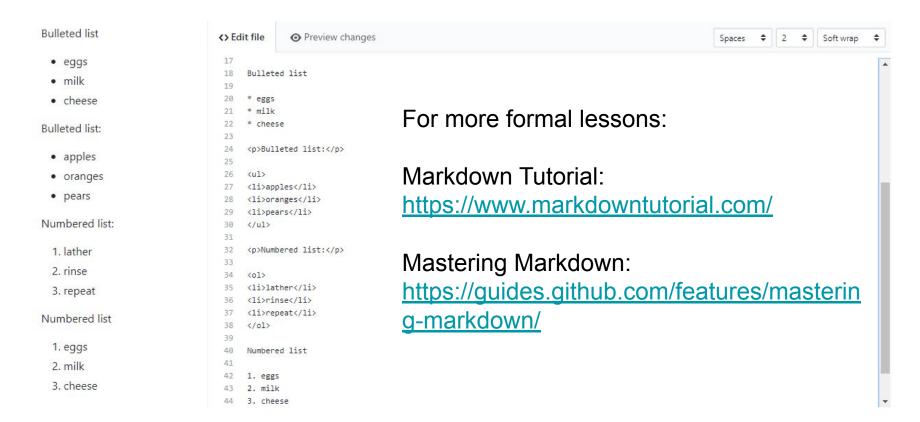

# **Adding HTML and LaTeX elements**

#### HTML element example

#### Image example

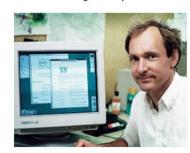

This text is the image legend with HTML specification

HTML element will center the image. LaTeX will automatically center the image.

$$F(t) = \Delta T_n \tag{1}$$

# Adding HTML and LaTeX elements

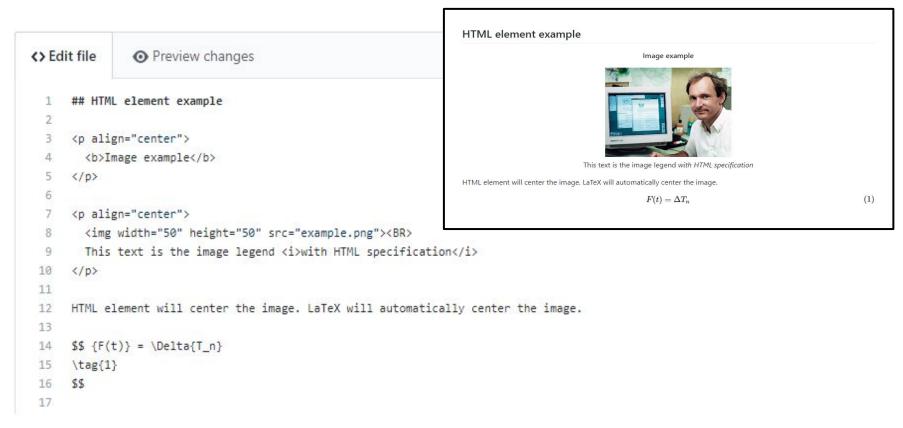

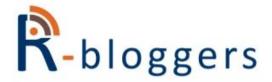

#### R-BLOGGERS

R news and tutorials contributed by hundreds of R bloggers

HOME ABOUT

RSS

ADD YOUR BLOG!

LEARN R

R JOBS

**CONTACT US** 

# Creating a book manuscript using {bookdown}

Posted on March 7, 2021 by %>% dreams in R bloggers | 0 Comments

[This article was first published on %>% dreams, and kindly contributed to Rbloggers]. (You can report issue about the content on this page here)

Want to share your content on R-bloggers? click here if you have a blog, or here if you don't.

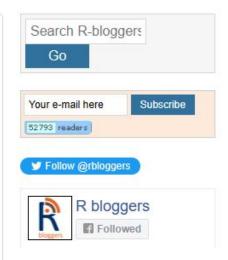

How to create a manuscript using bookdown (examples in R-flavored markdown).

- Bookdown is a specialized markup language
- formatting and other document specific features.

https://www.r-bloggers.com/2021/03/creating-a-book-manuscript-using-bookdown/

# Reproducible Pipeline of Documentation

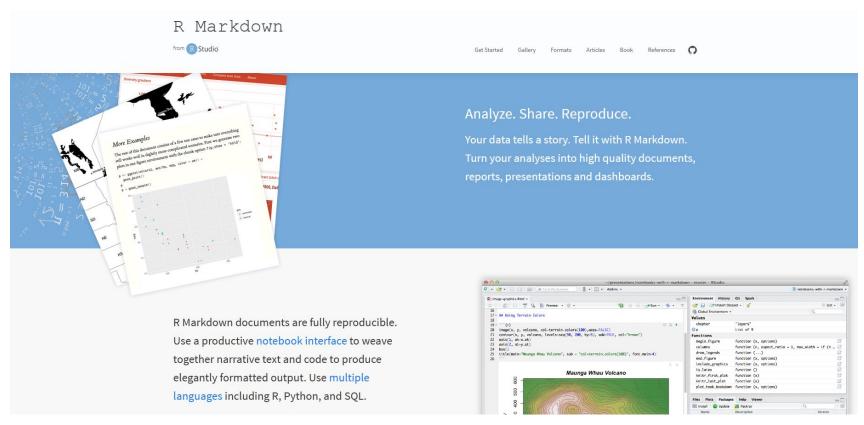

https://rmarkdown.rstudio.com/

# Markdown is Versatile and long-lived, but.....

"Lightweight" markup language (layout and style)

Not standardized, many flavors not cross-compatible

# Markdown is Versatile and long-lived, but.....

"Lightweight" markup language (layout and style)

Not standardized, many flavors not cross-compatible

Shallow learning curve compared to HTML, LaTeX

Limited control over semantic specification of text

# Markdown is Versatile and long-lived, but.....

"Lightweight" markup language (layout and style)

Not standardized, many flavors not cross-compatible

Shallow learning curve compared to HTML, LaTeX

Limited control over semantic specification of text

Platform agnostic (basic flavor)

Stylistic limitations (alignment, specialized fonts)

# **Using Markdown as Part of a Pipeline**

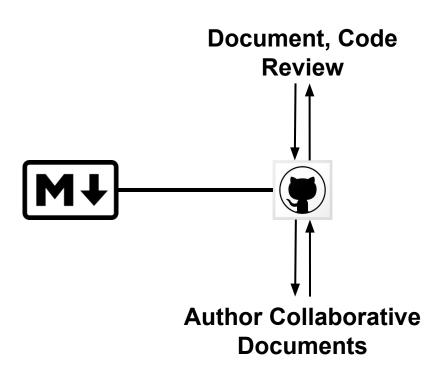

# **Using Markdown as Part of a Pipeline**

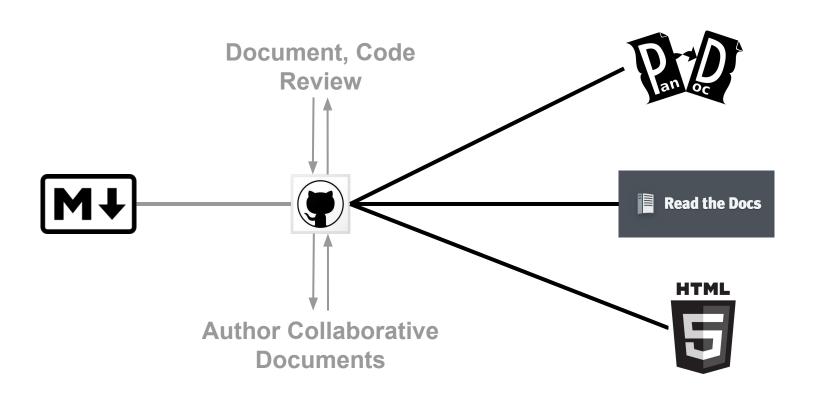

# **Using Markdown as Part of a Pipeline**

Kiko Fernandez-Reyes, How to use Pandoc to produce a research paper

https://opensource.com/article/18/9/pandoc-research-paper

Robert Talbert, How I wrote my book using Markdown, Pandoc, and a little help from the internet

https://medium.com/@roberttalbert/how-i-wrote-my-book-using-markdown-pandoc-and-a-little-help-from-the-internet-4c5ee33a95fb

Create beautiful, semantically-rich documents with Pandoc Scholar

https://github.com/pandoc-scholar/pandoc-scholar

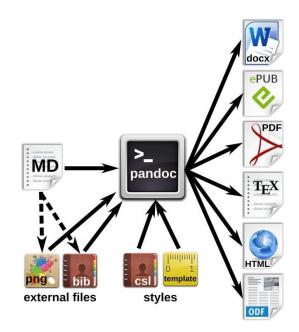

Krewinkel and Winkler: Figure 3 in "Formatting Open Science", *PeerJ Computer Science*, 3(5), e112 (2017).

# Convert docs and integrate with Github repos: Visual Studio Code!

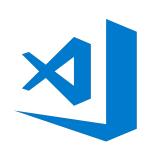

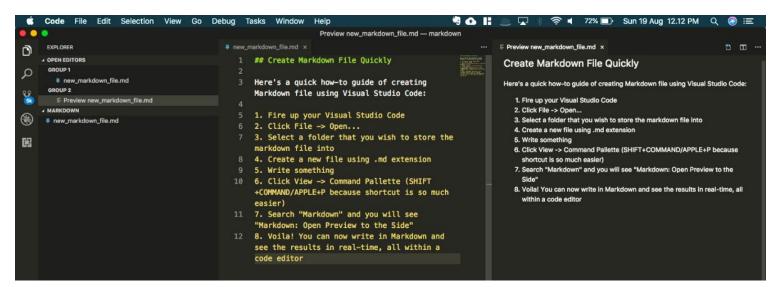

#### How-To Guide: Markdown in Visual Studio Code

https://medium.com/@michael.isprihanto/how-to-quide-markdown-in-visual-studio-code-e8a68cc01f64

#### **Build an Amazing Markdown Editor Using Visual Studio Code and Pandoc**

https://thisdavej.com/build-an-amazing-markdown-editor-using-visual-studio-code-and-pandoc/

### Atom.io (now archived) Tutorials

#### Markdown to HTML (1K views)

https://www.youtube.com/watch?v=1lkr\_tyTpZc

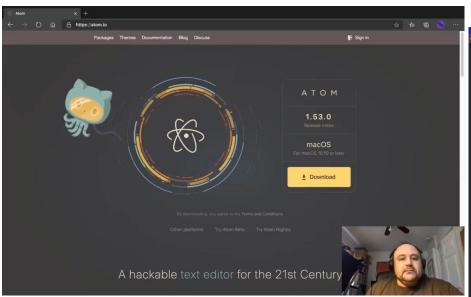

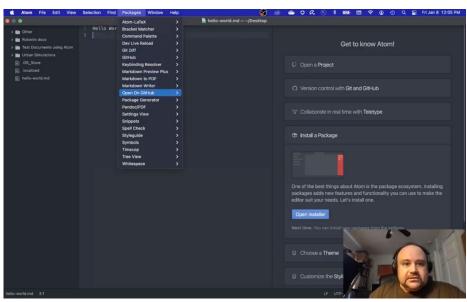

### **Open Source Rotation**

http://tiny.cc/OpenSourceRotation

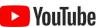

Installing Packages and Markdown to pdf (588 views)

https://www.youtube.com/watch?v=hrY3k99WIDI&list= PLfOmoVklxmn3-rxlAWGcdC9V0hni2kNL0

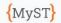

Overview

Projects Community

Try MyST

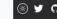

IN THIS ARTICLE

Project Goals

Create Scientific Publications

#### MyST Markdown

#### **Ouickstart Tutorials**

MyST Install

MyST Websites

MyST Documents

MvST Markdown Guide

#### Authoring

Typography

Callouts (admonitions)

Images and figures

Math and equations

Tables

Code and code-blocks

Cross-references

External references

Citations and bibliography

Blocks and comments

Diagrams

Dropdowns, Tabs & Cards

#### Executable Content

Interactive notebooks

#### Websites

Table of Contents

Search Engines and Social

Accessibility & performance

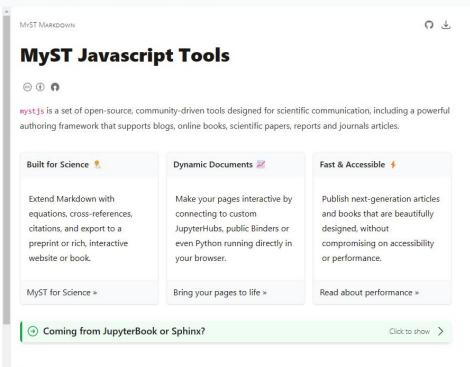

Extending Markdown (accessible) to a larger publishing strategy (wider set of needs).

#### Create Scientific Publications

Create interactive scientific publications for the web or export to PDF, IATEX and Microsoft Word.

Create Scientific PDFs

Create Word Docs

Create Websites

### How do I learn more?

Catherine Heath, The Ins and Outs of Using Markdown for Technical Writing <a href="https://document360.io/blog/markdown-for-technical-writing/">https://document360.io/blog/markdown-for-technical-writing/</a>

Eric Holscher, Why You Shouldn't Use "Markdown" for Documentation <a href="https://www.ericholscher.com/blog/2016/mar/15/dont-use-markdown-for-technical-docs/">https://www.ericholscher.com/blog/2016/mar/15/dont-use-markdown-for-technical-docs/</a>

Peter Conrad, Why You Should and Should Not Use Markdown <a href="https://medium.com/@stymied/why-you-should-and-should-not-use-markdown-1b9d70987792">https://medium.com/@stymied/why-you-should-and-should-not-use-markdown-1b9d70987792</a>

Adam Hyde, What's Wrong with Markdown?
<a href="https://www.adamhyde.net/whats-wrong-with-markdown/">https://www.adamhyde.net/whats-wrong-with-markdown/</a>